# **ENTREPRENEURSHIP**  *Running A Business*

**North Brunswick Township Public Schools** 

**Acknowledgements** 

**Edward Maroon, Business Teacher** 

**July 3, 2007** 

#### **COURSE DESCRIPTION**

#### **Entrepreneurship—Grades 11 & 12**

Entrepreneurship--*Running a Business*, is a semester course designed for the older/ more mature student. The course gives the student the opportunity to study what it takes to own and operate one's own business. Beginning with an idea and carrying it out step by step. It is suggested, but not mandatory that the student should have completed College Accounting and Financial Management prior to enrolling in the Entrepreneurship—*Running a Business* course. Additionally, students need to be novice to intermediate users of Microsoft Word and Excel, since these two programs are used extensively throughout the semester.

Each topic studied throughout the semester focuses on each part of the *Business Plan.* Students will choose a business they wish to own/operate one day and write an abbreviated business plan for that specific business throughout the semester.

## **COURSE OF STUDY**

## **Chapter or Unit: 1 Topic: Discovering the World of Entrepreneurship**

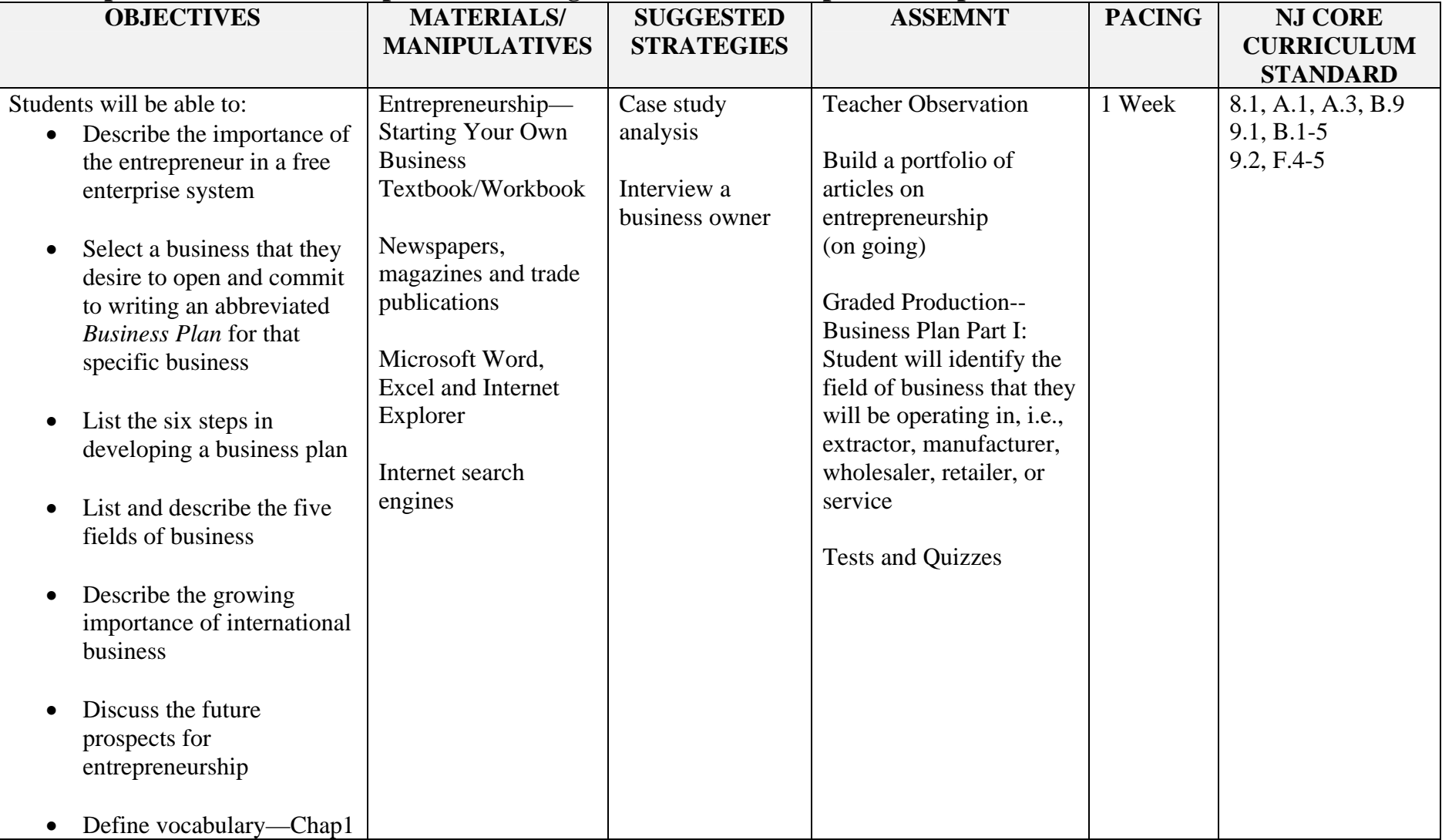

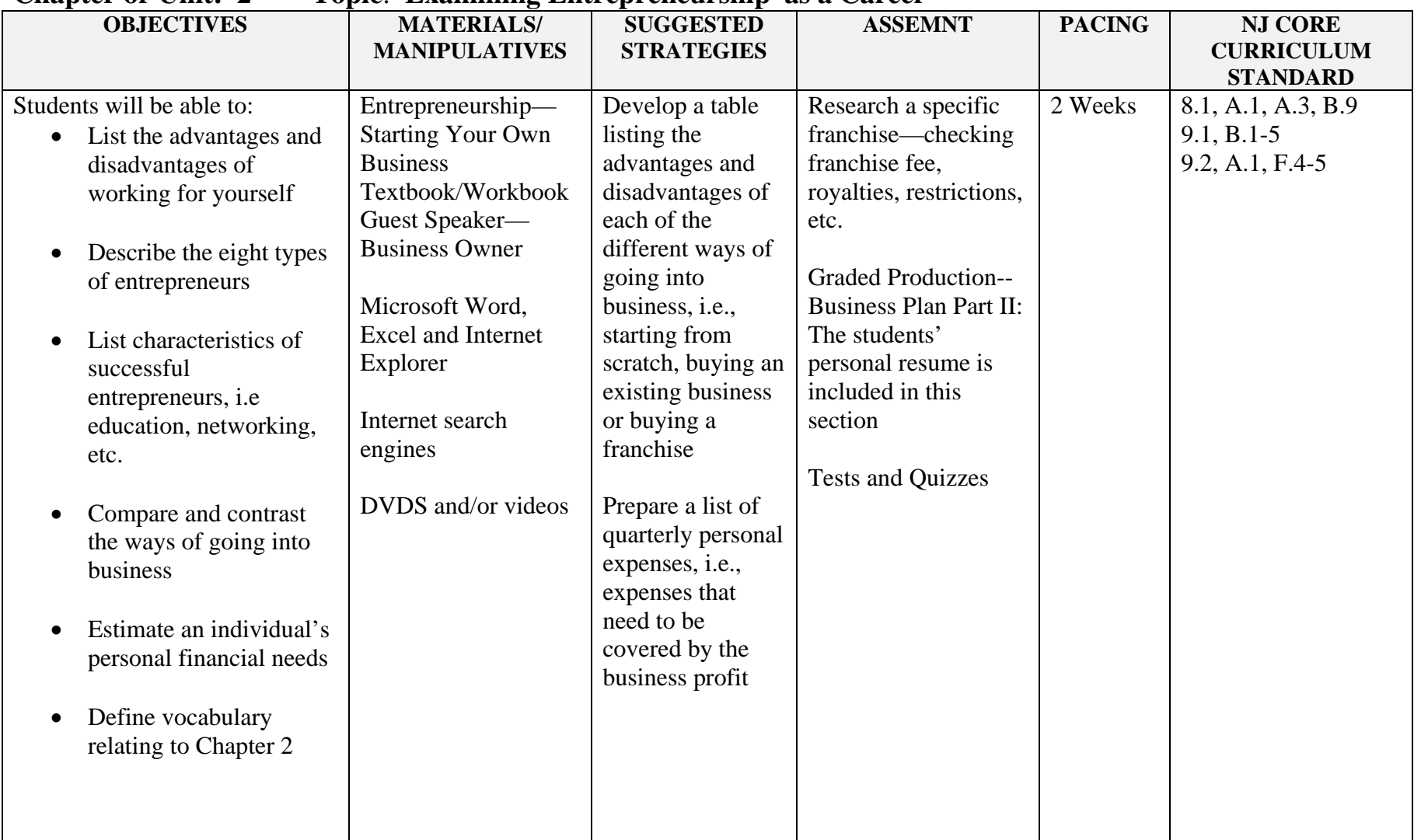

### **Chapter or Unit: 2 Topic**: **Examining Entrepreneurship as a Career**

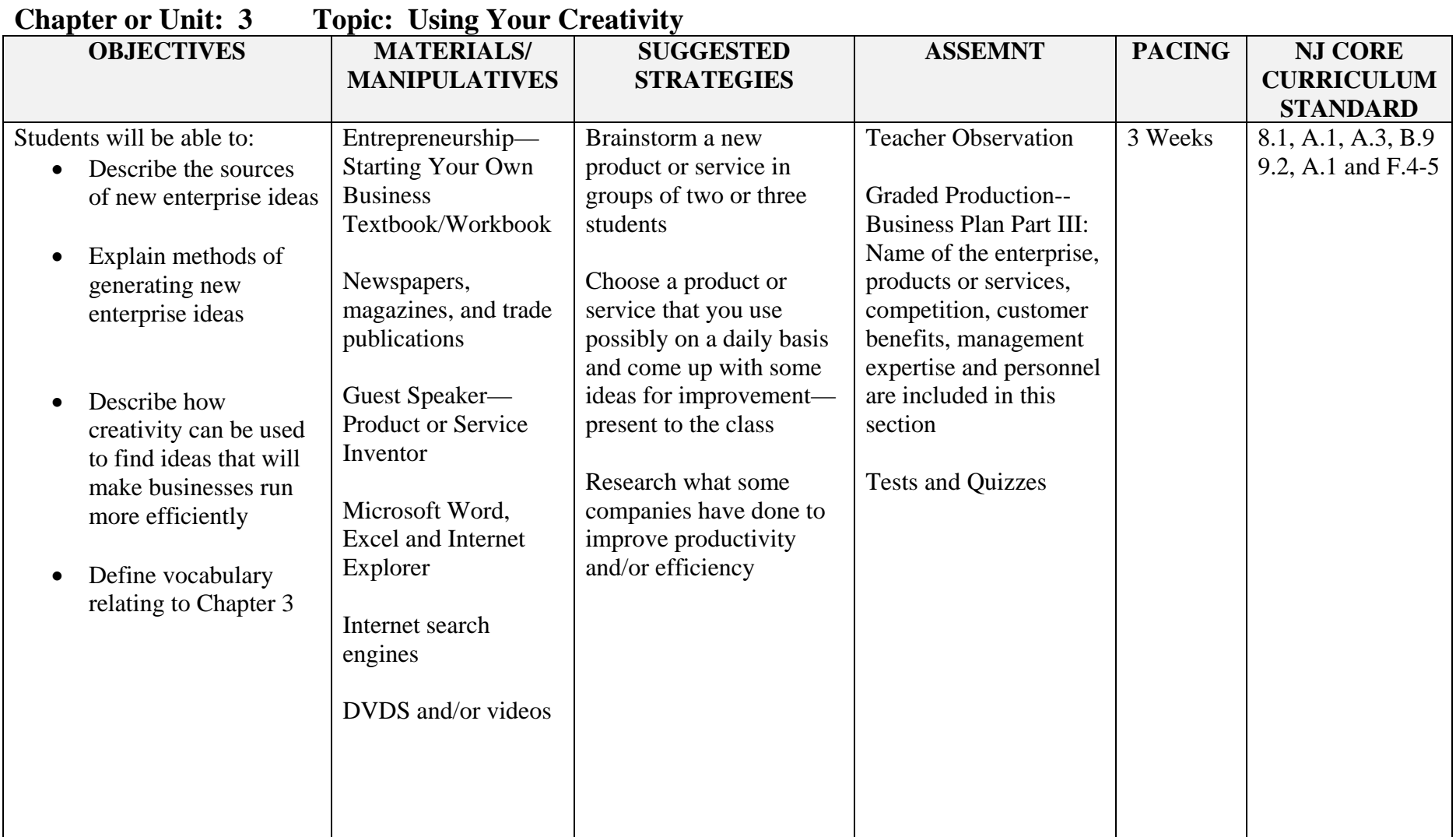

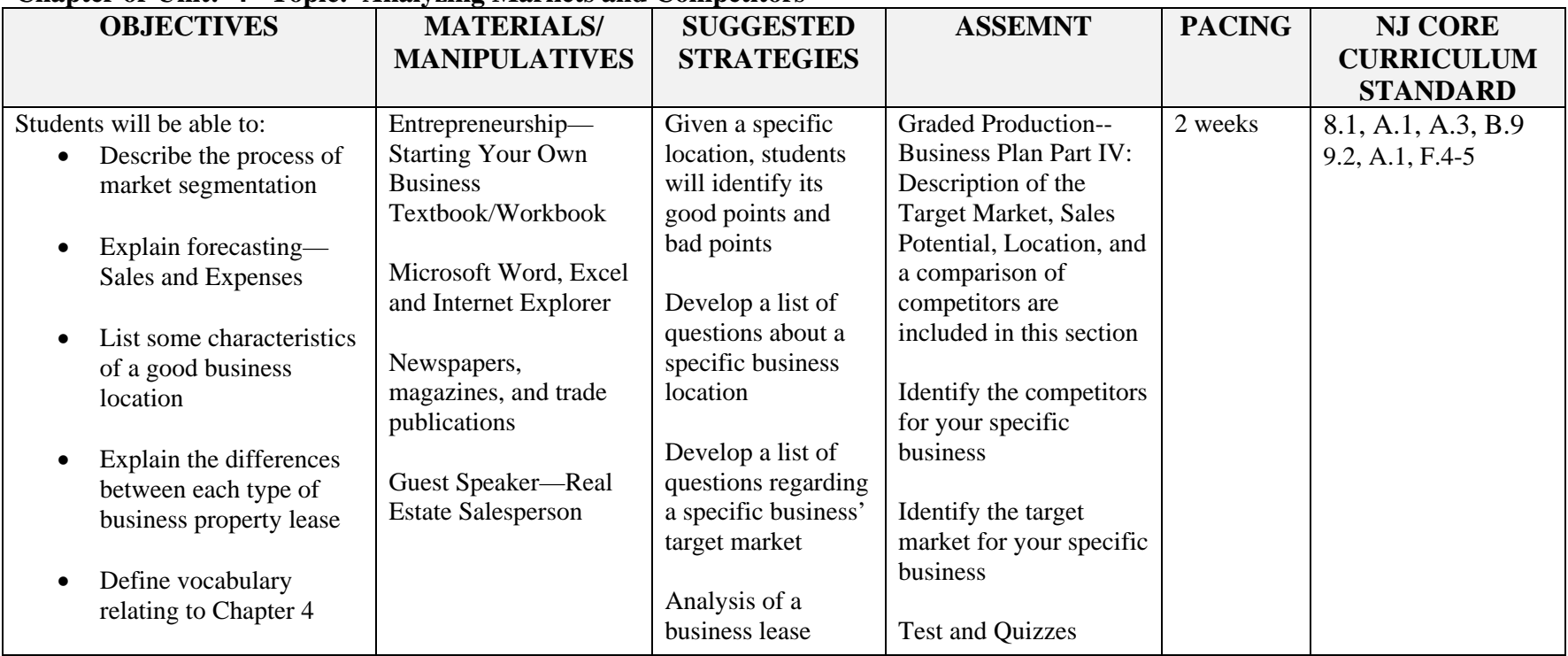

#### **Chapter or Unit: 4 Topic: Analyzing Markets and Competitors**

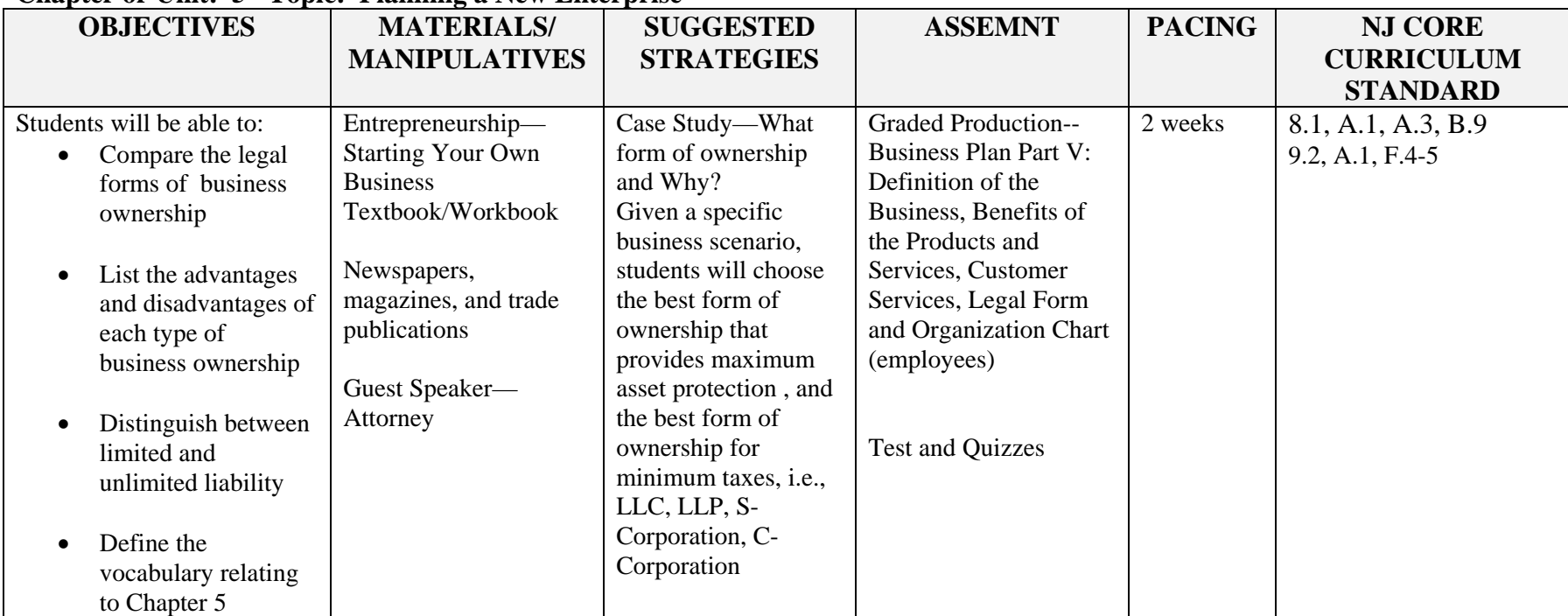

#### **Chapter or Unit: 5 Topic: Planning a New Enterprise**

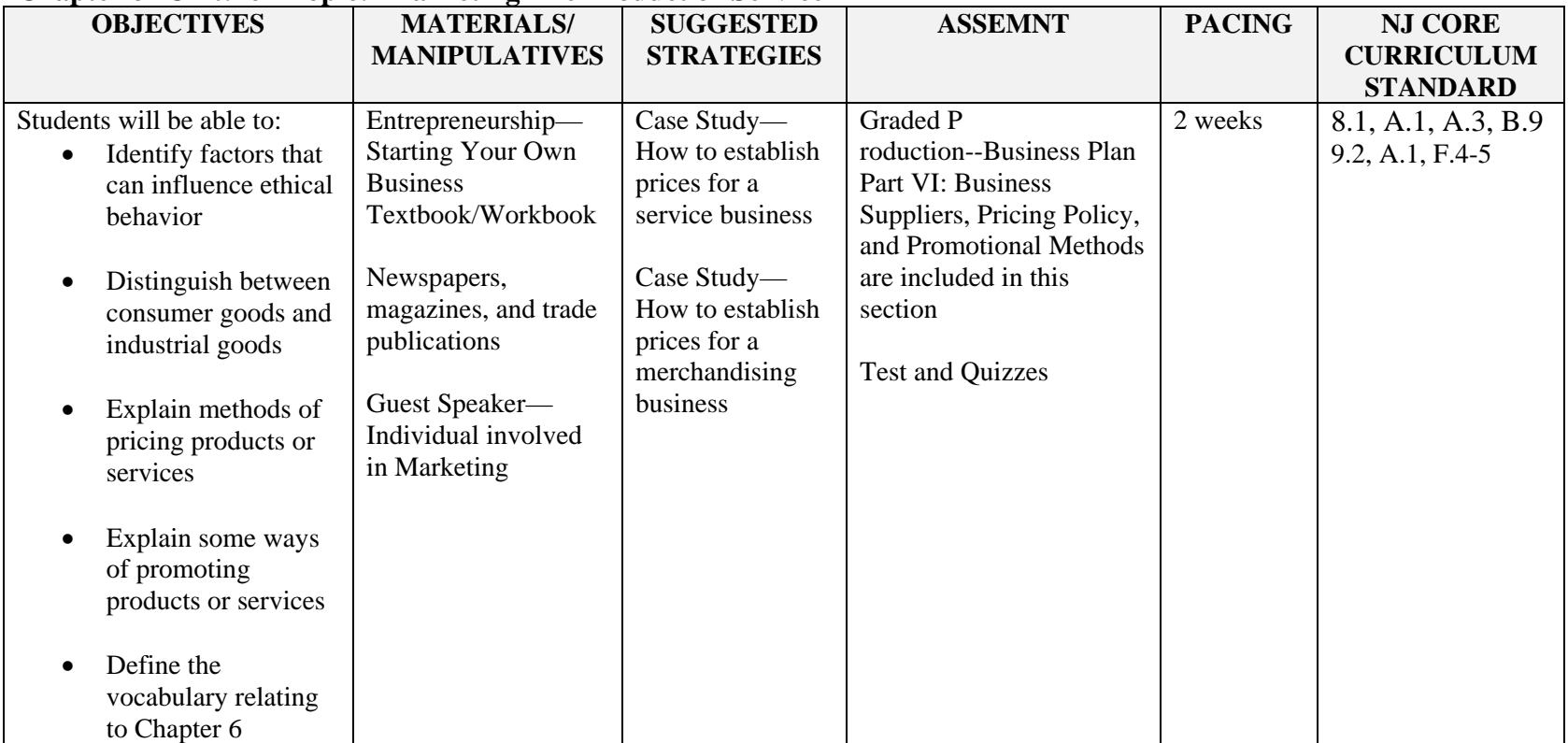

#### **Chapter or Unit: 6 Topic: Marketing The Product or Service**

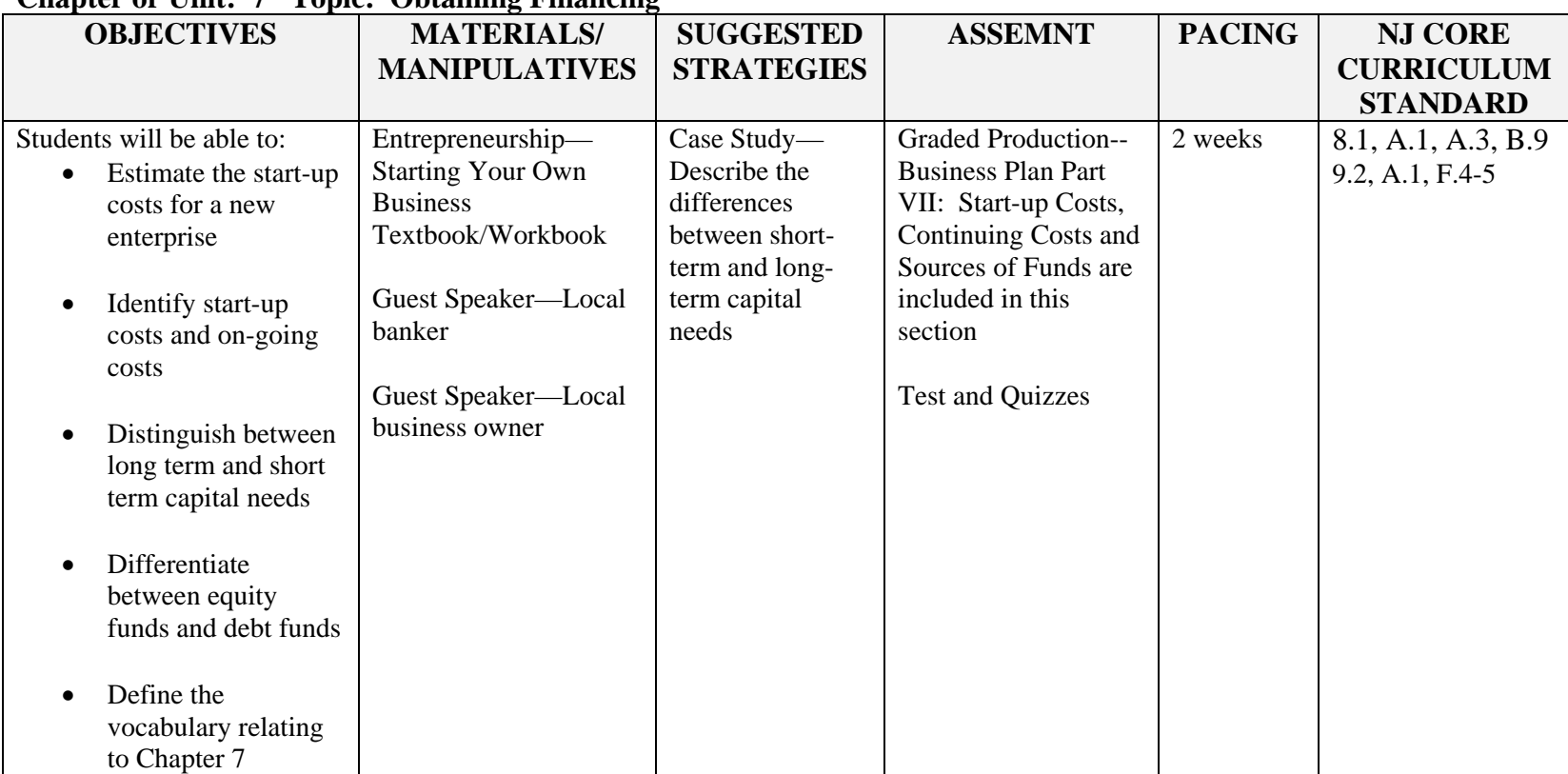

#### **Chapter or Unit: 7 Topic: Obtaining Financing**

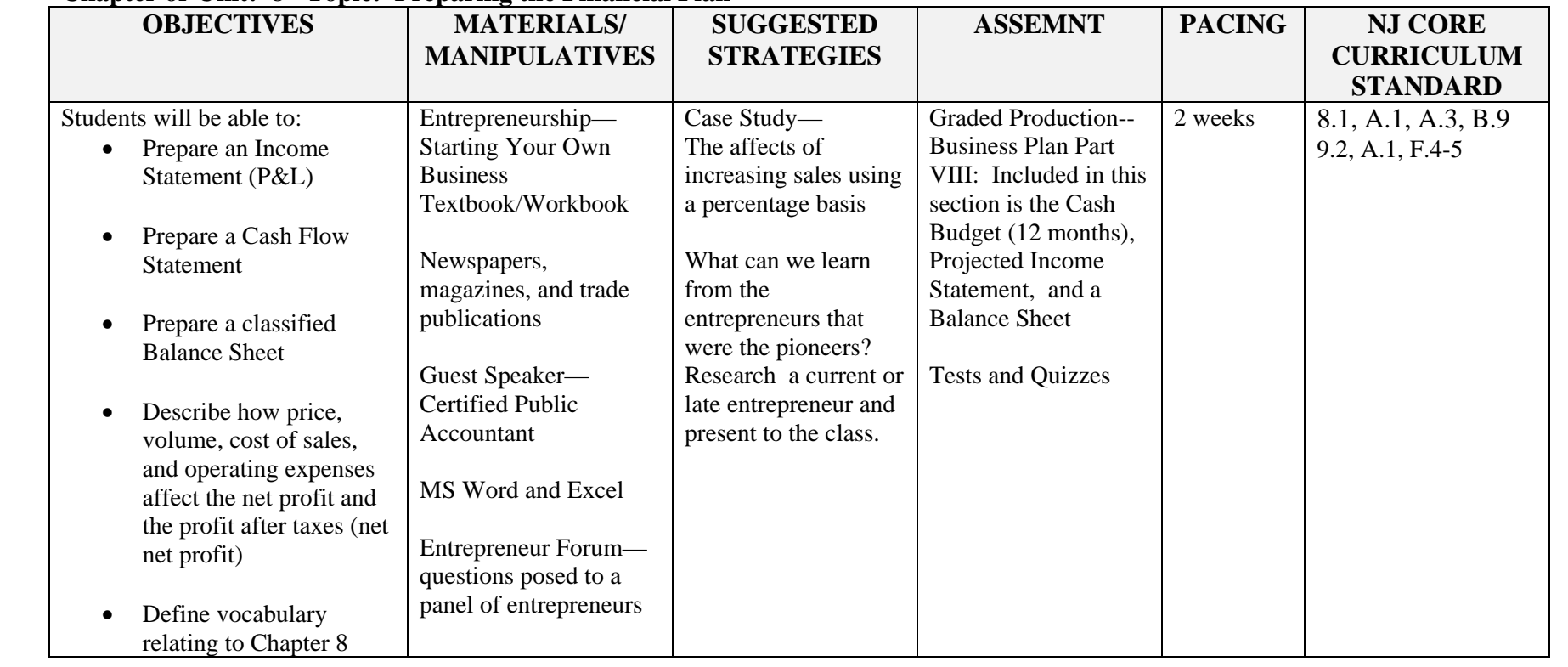

#### **Chapter or Unit: 8 Topic: Preparing the Financial Plan**

#### **North Brunswick Township High School ENTREPRENEURSHIP**

#### **Course Description**

Entrepreneurship--*Running a Business*, is a semester course designed for the older/ more mature student. The course gives the student the opportunity to study what it takes to own and operate one's own business. Beginning with an idea and carrying it out step by step. It is suggested, but not mandatory that the student should have completed College Accounting and Financial Management prior to enrolling in the Entrepreneurship—*Running a Business* course. Additionally, students need to be novice to intermediate users of Microsoft Word and Excel, since these two programs are used extensively throughout the semester.

Each topic studied throughout the semester focuses on each part of the *Business Plan.*  Students will choose a business they wish to own/operate one day and write an abbreviated business plan for that specific business throughout the semester.

#### **Proficiencies:**

Upon completion of this course the students should be able to:

- 1. Format and edit documents in Microsoft Word and Excel
- 2. List some resources to obtain ideas for starting a new enterprise.
- 3. List the advantages and disadvantages of the different ways of going into business, i.e., starting from scratch, buying an existing business or purchasing a franchise.
- 4. Utilize different browsers and conduct Internet research.
- 5. Create an abbreviated Business Plan for a business of their own choosing.
- 6. Select the form of business ownership that is most beneficial with regard to liability and governmental taxes.
- 7. Identify start-up costs and on-going costs for a business.
- 8. Differentiate between an employee and an independent contractor.
- 9. Prepare a full set of financial statements for a business.
- 10. Prepare an estimate of sales and expenses.

#### **Course Requirements:**

Students will be expected to:

- 1. Maintain a high level of respect for themselves, their classmates, the teacher, and all items within the classroom.
- 2. Attend class regularly and on time. Class attendance and timeliness will be counted as part of the weekly performance grade.
- 3. Be prepared each day to actively participate in classroom and group activities.
- 4. Demonstrate a cooperative attitude and contribute to the learning process of the class.
- 5. Read all assigned chapters and articles.
- 6. Complete all assignments.
- 7. Develop a Business Plan that will count as part of the production grade.
- 8. Do what is necessary outside of class meetings to complete assignments.
- 9. Abide by the district's Acceptable Use Policy for computer use and Internet accessibility.

#### **Evaluation Procedures:**

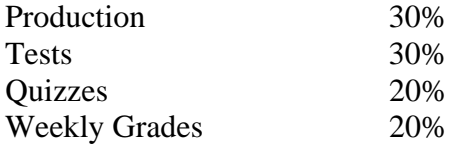